## **К ВОПРОСУ О ПРОЕКТИРОВАНИИ СИСТЕМЫ ДЛЯ ОЦЕНКИ ЗНАНИЙ СТУДЕНТОВ**

## **TO A QUESTION OF DESIGN A SYSTEM FOR ASSESSMENT THE KNOWLEDGE OF STUDENTS**

*Al-Saffar Noor M Faeeq, A. Galimyanov* 

Summary: Many aspects of automation problems of assessment the knowledge of students are considered in this article; some existing test systems are given; requirements to an information system for assessment the knowledge of students are detailed; the offered system of testing is described at the level of modules; the main forms of data are presented at a conclusion at the monitor screen.

*Keywords:* a program complex, the test system, an information system for assessment of knowledge, the chart of testing process, the chart of student's actions, a tree of functions, the scenario of dialogue, the table of questions and answers.

В научной литературе проблема оценки знаний<br>В освещена достаточно широко. Рассмотрим про-<br>Блему оценки знаний с помощь тестирования, освещена достаточно широко. Рассмотрим проблему оценки знаний с помощь тестирования, так как именно тестирование легче всего поддается автоматизации.

Рассмотрим несколько уже существующих тестовых систем.

Программа tTester предлагает широкие возможности для тестирования.

Она осуществляет: регистрацию множества пользователей в системе, выполнение внешних подпрограмм, выполнение команд из командной строки, дает ссылки на различные сторонние документы и др.

Программный комплекс MyTest (MyTestX, MyTestXPro) — позволяет организовать проведение тестов, различных экзаменов практически во всех учреждениях образования (школы, вузы, колледжи). При этом программа несет не только контролирующую, но и обучающую функцию [7, с. 30].

Система тестов INDIGO(Индиго)—это мощный специальный пакет программ для создания и проведения тестов, который позволяет решить широкий спектр поставленных задач: выявление профессионального опы*Аль-Саффар Нур М Фаик,*

*Аспирант, ФГАОУ ВО «Казанский федеральный университет», alsaffar10@yahoo.com Галимянов Анис Фуатович, К.ф.-м.н., доцент, ФГАОУ ВО «Казанский федеральный университет» anis\_59@mail.ru*

*Аннотация.* в данной статье рассмотрены отдельные аспекты проблемы автоматизации тестирования знаний студентов; приведены некоторые существующие тестовые системы; детализируются требования к информационной системе для оценки знаний студентов; предлагаемая система тестирования описывается на уровне модулей; представлены основные формы просмотра данных при выводе на экран монитора.

*Ключевые слова:* программный комплекс, тестовая система, информационная система для оценки знаний, диаграмма процесса тестирования, диаграмма действий студента, дерево функций, сценарий диалога, таблица вопросов и ответов.

та, психологический тест, проведение анкетирования, проведение конкурсов [9].

ADTester — специализированное программное обеспечение для проведения тестирования. ADTester позволяет организовывать тестирование в любых учреждениях образования (школы, университеты и средне-специальные учебные заведения). Программное обеспечение можно использовать как для контроля знаний учащихся, так и в процессе обучения и для промежуточного контроля [6].

На сегодняшний день разработано еще множество программ для проведения компьютерных тестов. Широко распространены программы с уже готовыми тестами и оболочки для самостоятельного моделирования тестов.

Однако, несмотря не большое количество продуктов на рынке, ни один из них не является универсальным инструментом для рядовых пользователей ПК, для которых в основном и предназначено данное программное обеспечение.

Проектируемая информационная система для оценки знаний студентов предназначена для использования в ВУЗе и должна отвечать следующим требованиям.

Информация о правильных ответах теста составляет тайну. Таким образом, во избежание утечки, доступ

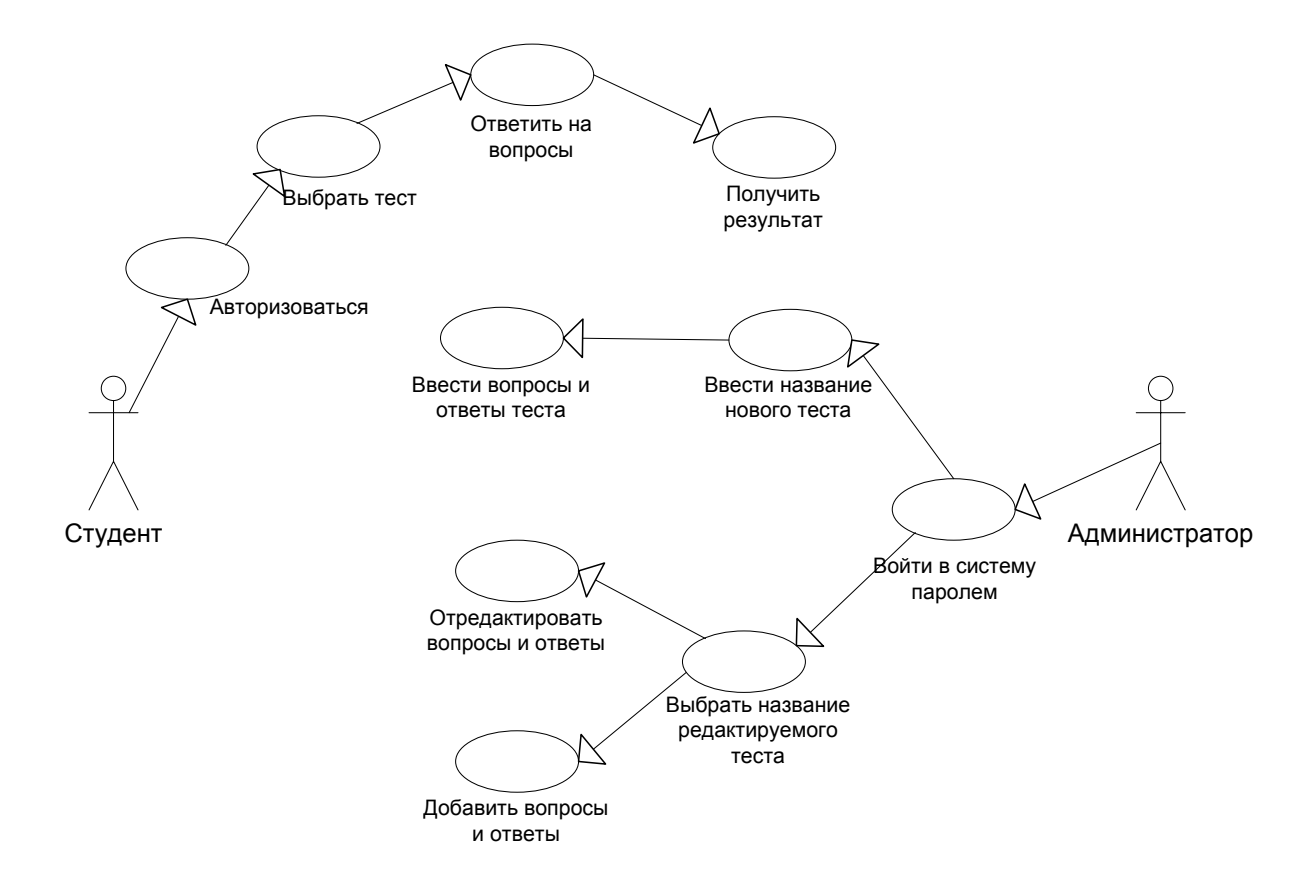

Рис. 1. Функциональная диаграмма теста [4]

к информации должен быть ограничен. Студент должен иметь доступ лишь к решению теста, а администратор к редактированию тестов.

Доступ к результатам тестов и базе ответов ограничивается администраторами тестирования.

Для обеспечения надлежащего уровня безопасности проектируемая ИС должна включать: авторизацию пользователей ИС; разграничение прав доступа пользователей ИС; резервное копирование базы данных.

Проектируемая ИС должна отвечать следующим требованиям:

1. Отказоустойчивость—это такое свойство системы, которое дает ей возможность продолжения действий программы после возникновения сбоя. Выполнение данного требования отказоустойчивости требует запасного аппаратного и программного обеспечения.

В нашем случае, в связи с отсутствием жестких временных рамок на использование информации, нецелесообразно вводить в систему дополнительные технические средства для повышения отказоустойчивости.

Ежедневное резервное сохранение данных позволяет получить вполне приемлемый в данной ситуации уровень надежности [2].

2. Разграничение прав доступа к информационным ресурсам.

Пользовательский интерфейс может рассматриваться с точки зрения простоты освоения программным средством и оцениваться по следующим параметрам: легкость изучения и простота использования.

В литературе [1; 3; 5 и др.] функциональная диаграмма процесса тестирования представлена следующим образом (рис. 1).

В предлагаемом нами подходе администратор (преподаватель) осуществляет проверку знаний студентов через диалог с тестируемым (студентом) посредством таблицы вопросов и ответов, следуя по дереву проектируемых функций и действий.

Приведем диаграмму состояний для студента (рис. 2).

Приведем диаграмму действий для администратора (рис. 3).

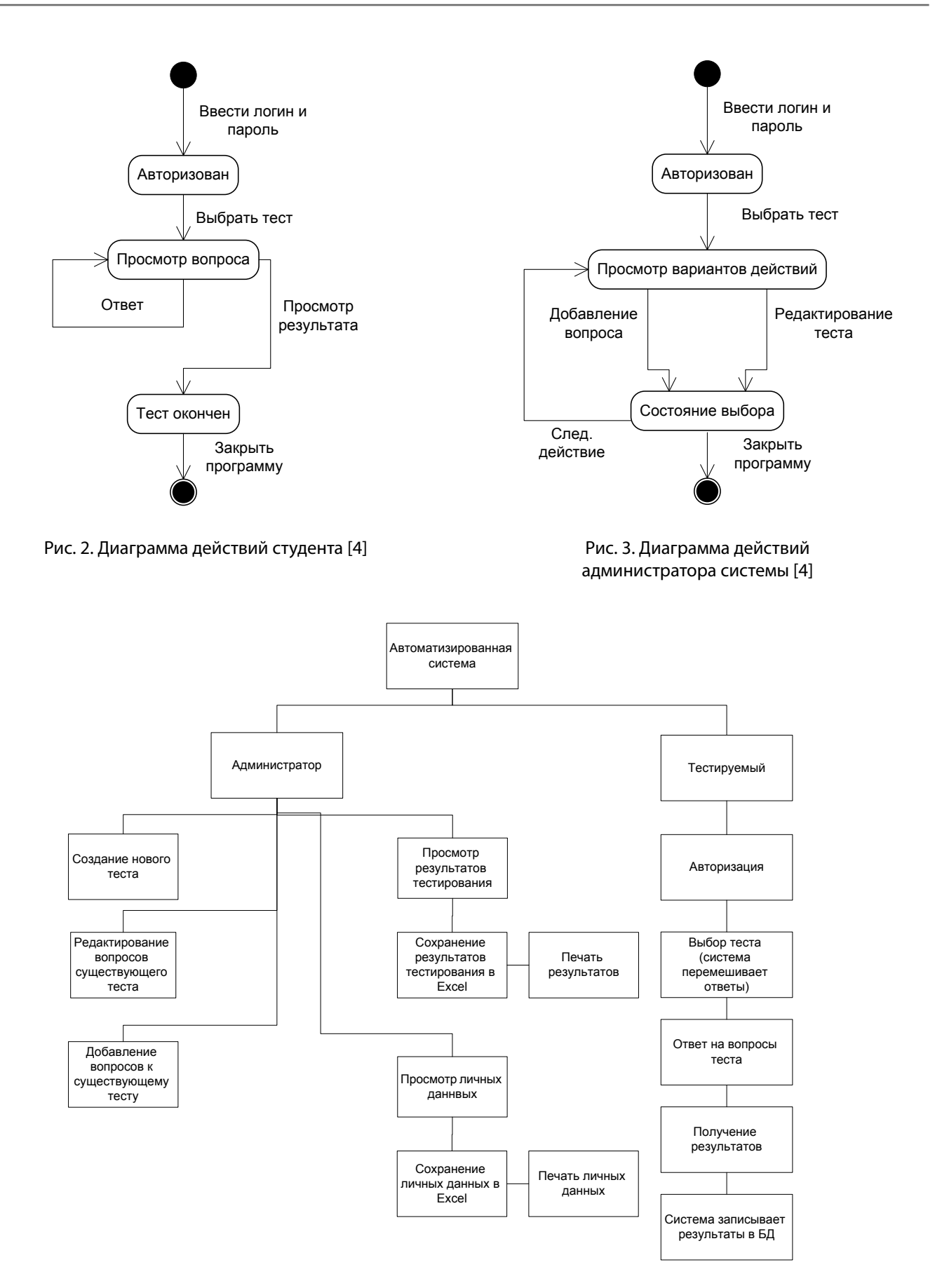

Рис. 4. Дерево функций

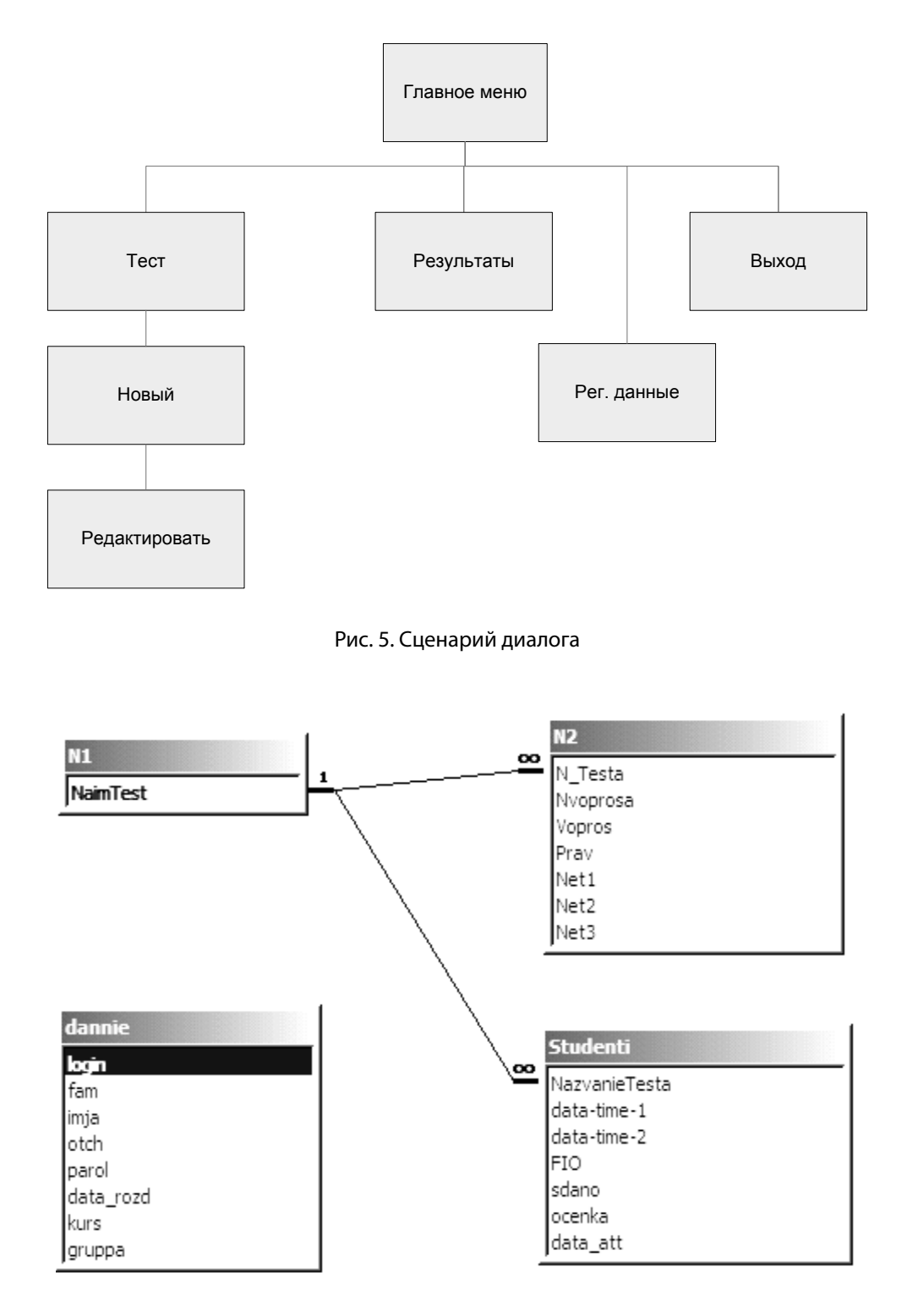

Рис. 6. Даталогическая схема БД

В предлагаемой нами системе предусмотрены два пользователя — администратор и тестируемый. Дерево функций системы представлено на рис. 4.

На основании дерева функций разработан сценарий диалога, схематически представленный на рисунке 5.

При описание базы данных в таблицу Данные записываются результаты тестирования. Схема БД представлена на рис. 6.

Предлагаемая система тестирования включает в себя 8 модулей.

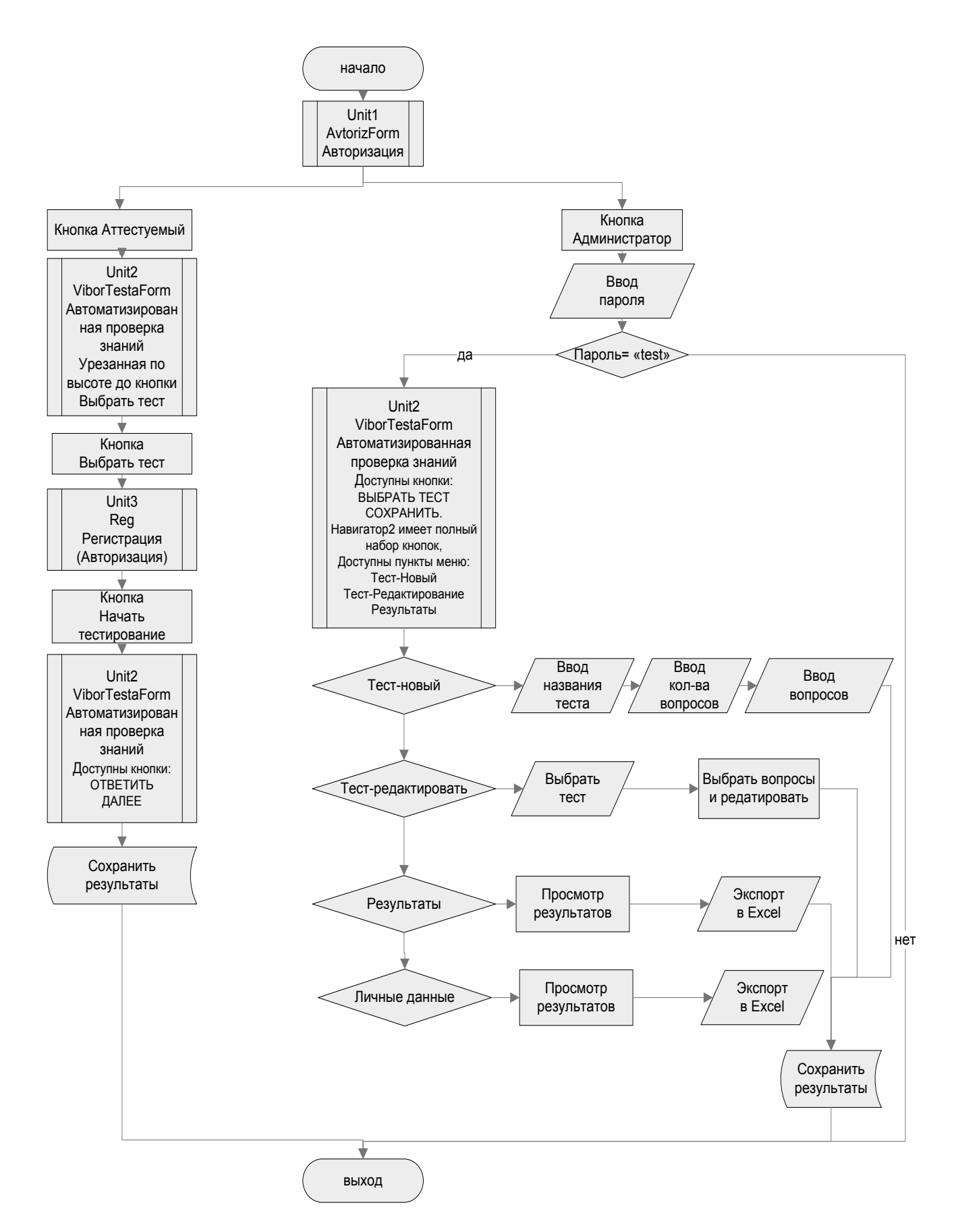

Рис. 7. Взаимодействие модулей

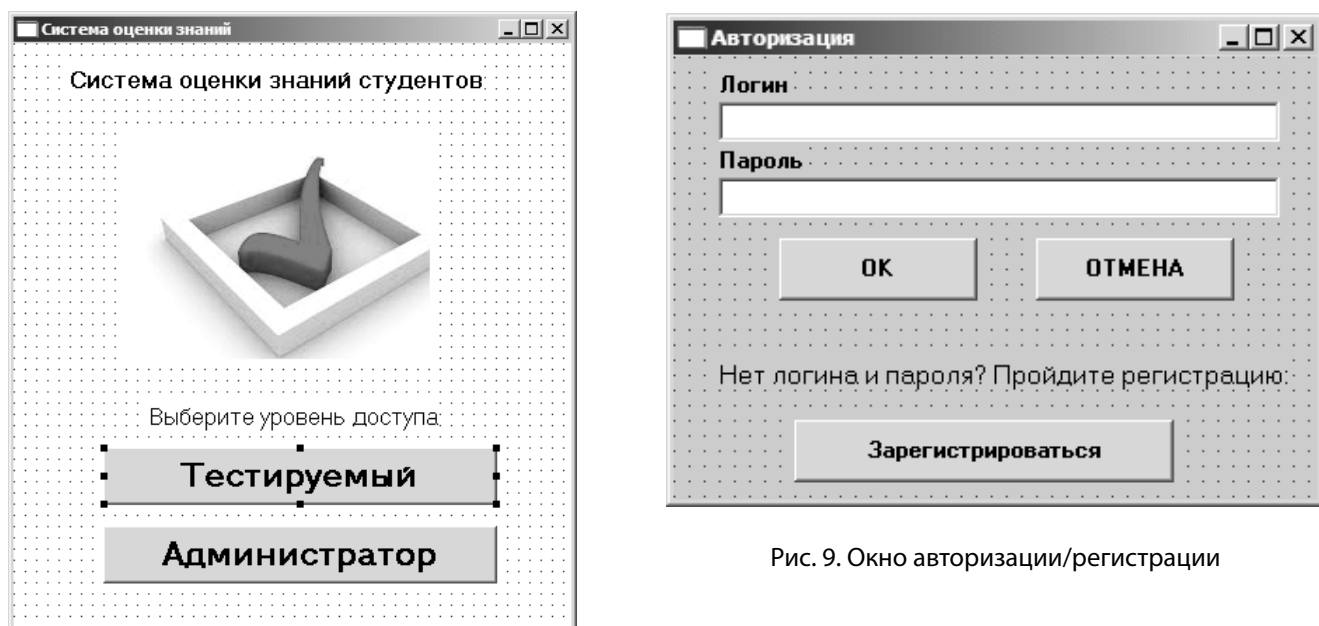

Рис. 8. Окно выбора уровня доступа

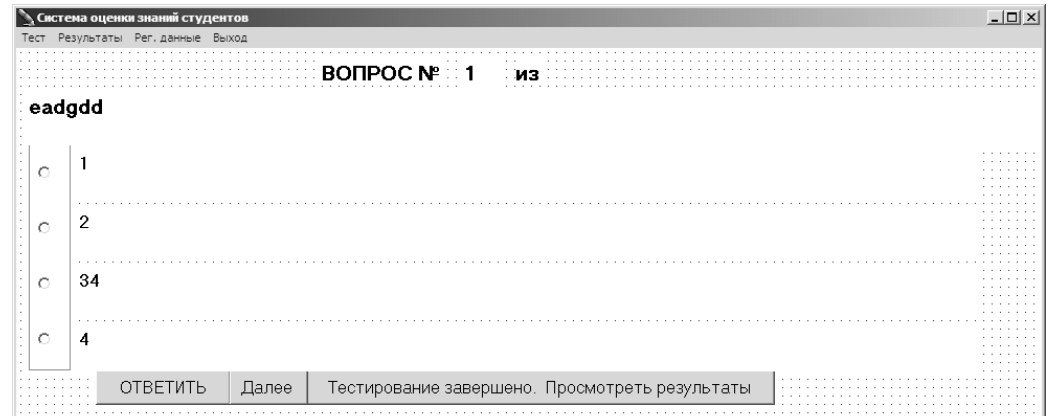

Рис. 10.Окно теста

Взаимодействие модулей между собой представлено на рис. 7.

Главная форма AvtorizForm модуля Unit1 предназначена для выбора уровня доступа (рис. 8).

При нажатии кнопки с надписью Тестируемый появляется форма авторизации (рис. 9).

Если аттестация проходит впервые, тестируемому студенту нужно пройти регистрацию. Для этого нажимается кнопка «Зарегистрироваться». Появляется форма регистрации.

В соответствующие поля DBEdit нужно ввести данные.

Логин и пароль присваиваются автоматически и записываются в файл с фамилией студента в названии. Выбирается тест.

Таблица вопросов и ответов фильтруется по названию теста (рис. 10).

Форма результатов представлена на рисунке 11.

Кнопка Экспорт в Excel экспортирует результаты в документ Excel. Форма просмотра личных данных на экране для администратора на рис. 12.

Итак, главная цель тестирования заключается в группировке учащихся по факту результатов реализации те-

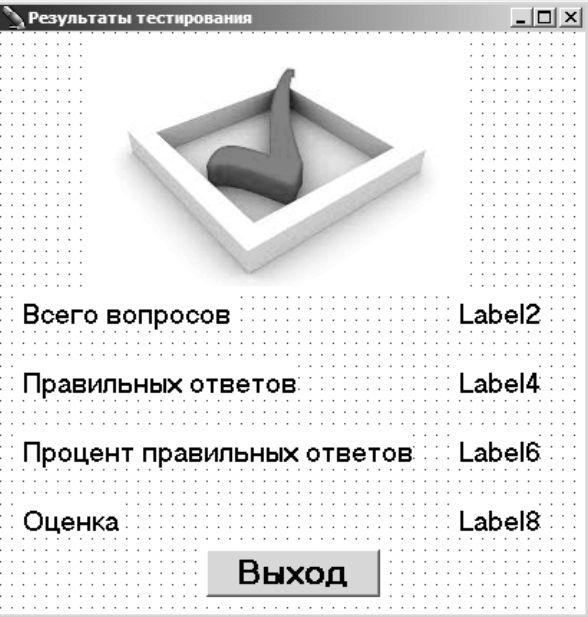

Рис. 11. Результаты тестирования

|       | Регистрационные данные |         |          |            |                    |                |        | $-12x$ |
|-------|------------------------|---------|----------|------------|--------------------|----------------|--------|--------|
| Логин | Фамилия                | Имя     | Отчество | Пароль     | Дата_рождения kurs |                | gruppa |        |
|       | 1 Иванов               | Петр    | Иванович | xvdgr5geag | 12.12.1997         | $\overline{c}$ | n11    |        |
|       | 2 Иванова              | Елена   | Петровна | nsfhnfnybx | 12.01.1990         | $\overline{2}$ | 312    |        |
|       | 3 Вакулев              | Иван    | Иванович | mjnh43rhsg | 22.05.1990         | $\overline{2}$ | np2    |        |
|       | 4 Poros                | Петр    | Иванович | km865fzzbe | 19.04.1992         | $\vert$ 1      |        |        |
|       | 5 Шатунов              | Юрий    | Иванович | ssibkjsese | 15.07.1994         | $\vert$ 1      |        |        |
|       | 6 Ивановская           | Селена  | Ивановна | mlw08xdjld | 12.01.1991         | $\overline{2}$ |        |        |
|       | 39 Porosa              | Елена   | Петровна | guelzskadu | 23.08.1994         | $\vert$ 1      | P323   |        |
|       | 40 Котин               | Алексей | Иванович | louw4fwert | 08.11.1993         | 3              | 23     |        |
|       |                        |         |          |            |                    |                |        |        |
|       |                        |         |          |            |                    |                |        |        |
|       |                        |         |          |            |                    |                |        |        |

Рис. 12. Личные данные

ста. Баллы каждого студента сравниваются с конкретными правилами выполнения теста.

При запуске системы необходима авторизация или регистрация нового пользователя. Администратор имеет доступ к редактированию и созданию тестов, к результатам тестирования и данным студентов.

При регистрации система автоматически генерирует логин и пароль и записывает их в файл. Ответы тестируемого выводятся на экран администратора, по которым он принимает решение о прохождении теста и выставляет оценку.

Предложенный подход позволит, как представляется, повысить качество тестирования студентов, автоматизирует процессы учета информации об уровне их знаний, выводит и сохраняет результаты, экономит материальные средства и человеческие ресурсы.

## ЛИТЕРАТУРА

- 1. Волков, В.С.Концепции современного естествознания. Интернет-тестирование базовых знаний / В.С. Волков.— СПб.: Лань П, 2016.— 208 c.
- 2. Гребенюк, Е. И.Технические средства информатизации / Е. И.Гребенюк.— М.: Академия, 2010.— 265 с.
- 3. Дмитренко, В. П. Математика. Интернет-тестирование базовых знаний / В. П. Дмитренко, Е. В.Сотникова, А. В. Черняев.— СПб.: Лань П, 2016.— 160 c.
- 4. Савельев, И. В.Теоретическая механика. Интернет-тестирование базовых знаний / И. В.Савельев.— СПб.: Лань П, 2016.— 144 c.
- 5. Стрелков, С. П. Физика. Интернет-тестирование базовых знаний / С. П. Стрелков. СПб.: Лань П, 2016. 160 с.
- 6. Титоренко, Г. А. Автоматизированные информационные технологии в экономике / Г. А.Титоренко.— М.: ЮНИТИ, 2010.— 399 с.
- 7. Фленов, М. Е. Библия Delphi / М. Е. Фленов. 2-е изд., перераб. и доп. СПб.: БХВ-Петербург, 2011. 800 с.
- 8. Шубарин, В. А. Теоретические основы электротехники. Интернет-тестирование базовых знаний / В. А. Шубарин. СПб.: Лань П, 2016. 336 с.
- 9. IndigoTest [Электронный ресурс] Режим доступа: http://indigotech.ru/

© Аль-Саффар Нур М Фаик ( alsaffar10@yahoo.com ), Галимянов Анис Фуатович ( anis\_59@mail.ru ). Журнал «Современная наука: актуальные проблемы теории и практики»

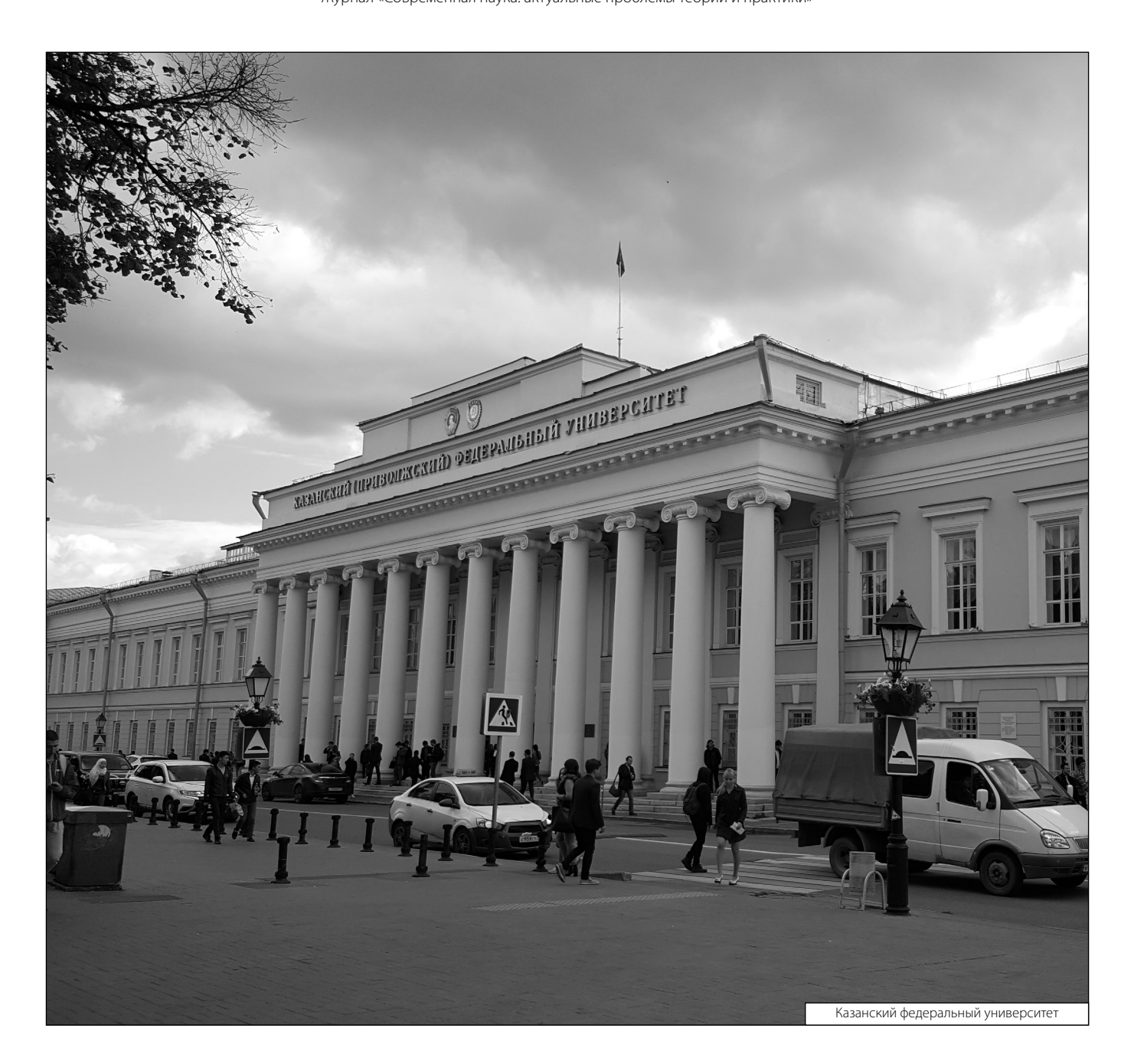